# МІНІСТЕРСТВО ОСВІТИ І НАУКИ УКРАЇНИ ОДЕСЬКИЙ НАЦІОНАЛЬНИЙ УНІВЕРСИТЕТ ІМЕНІ І. І. МЕЧНИКОВА Кафедра економічної та соціальної географії і туризму

**ЗАТВЕРДЖУЮ** Проректор з/науково-педагогічної роботи BEPCHTA Майя НІКОЛАЄВА 20 22 p.

# РОБОЧА ПРОГРАМА НАВЧАЛЬНОЇ ДИСЦИПЛІНИ

Інформаційні системи і технології в туризмі

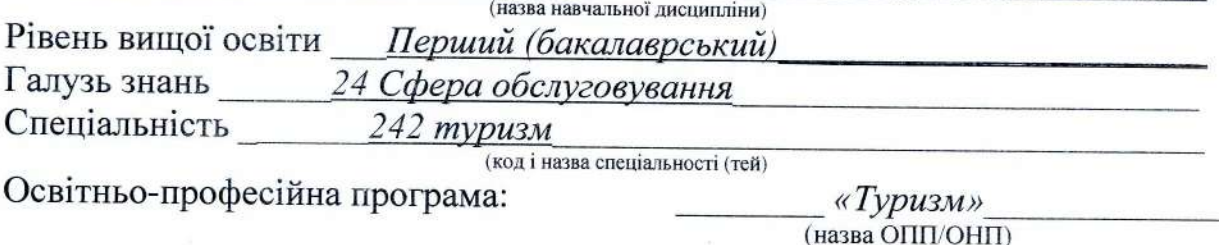

Робоча програма з дисципліни «Інформаційні системи і технології в туризмі»  $-$ Олеса: ОНУ, 2022. - 18 с.

Розробник: Приходько Зоя Володимирівна, кандидат географічних наук, доцент кафедри економічної та соціальної географії і туризму

Робоча програма затверджена на засіданні кафедри економічної та соціальної географії і туризму

Протокол № 1 від "ЗО" серпня 2022 р.

Завідувач кафедри Ференцию

(Олександр ТОПЧІЄВ)

Погоджено із гарантом ОПП/ОНП «Туризм»

(Віталій СИЧ)

Схвалено навчально-методичною комісією (НМК) геолого-географічного факультету

Протокол № 1 від. "2» верестрог2 р.

(Віталій СИЧ)

Голова НМК

Переглянуто та затверджено на засіданні кафедри економічної та соціальної географії і туризму

Протокол № 1 від «30» серпная 2005 р.<br>Завідувач кафедри (Деленинг Олександ 70172/66

Переглянуто та затверджено на засіданні кафедри економічної та соціальної географії і туризму

Протокол № від " … т 20 p.

Завідувач кафедри

(підпис) (Ім'я ПРІЗВИЩЕ)

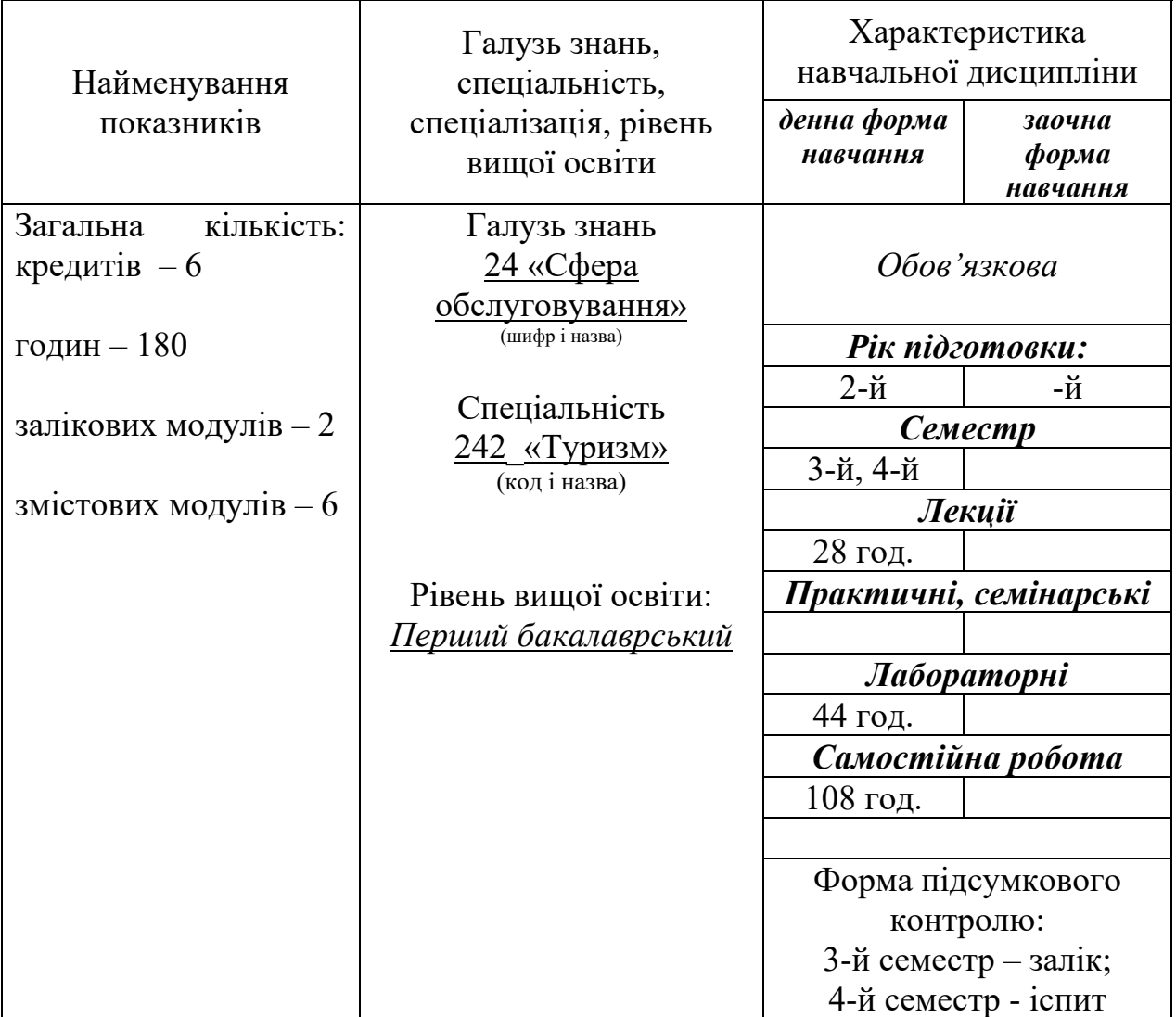

# **1.Опис навчальної дисципліни**

#### **2.Мета та завдання навчальної дисципліни**

**Мета -** оволодіння теоретичними і технологічними основами інформатики, уміння застосовувати на практиці поширені та спеціальні прикладні програми.

**Завдання** - закласти у студентів основи інформаційної культури і грамотності відповідно до вимог сучасного інформаційного суспільства, що формується у світі і в Україні.

Процес вивчення елементів дисципліни спрямований на формування елементів наступних **компетентностей**:

а) загальних:

- ЗК6. Здатність шукати, обробляти та аналізувати інформацію з різних джерел;

- ЗК8. Навички використання інформаційних та комунікативних технологій;

б) спеціальних фахових:

- ФК25. Здатність використовувати в роботі туристичних підприємств інформаційні технології та офісну техніку.

- ФК26. Здатність визначати індивідуальні туристичні потреби, використовувати сучасні технології обслуговування туристів та вести претензійну роботу.

Програмні результати навчання:

- ПРН01) Знати, розуміти і вміти використовувати на практиці основні положення туристичного законодавства, національних і міжнародних стандартів з обслуговування туристів.

- ПРН06) Застосовувати у практичній діяльності принципи і методи організації та технології обслуговування туристів;

- ПРН07) Розробляти, просувати та реалізовувати туристичний продукт;

- ПРН09) Організовувати процес обслуговування споживачів туристичних послуг на основі використання сучасних інформаційних, комунікаційних і сервісних технологій та дотримання стандартів якості і норм безпеки.

- ПРН13) Встановлювати зв'язки з експертами туристичної та інших галузей.

- ПРН19) Аргументовано відстоювати свої погляди у розв'язанні професійних завдань.

**Очікувані результати навчання.** У результаті вивчення навчальної дисципліни студент повинен:

*знати:*

- теоретичні основи інформатики і спеціальну комп'ютерну термінологію;

- сучасний стан та тенденції розвитку інформаційних технологій;

- апаратне і програмне забезпечення інформаційних технологій;

- методологію практичного застосування комп'ютерних технологій у сфері туризму;

- основні спеціалізовані інформаційні системи в туризмі;

- основи географічних інформаційних систем.

*вміти*:

- користуватися основними пристроями типового ПК сучасного офісу;

- вільно володіти навичками роботи зі стандартними та спеціальними прикладними програмними продуктами;

- ефективно застосовувати сучасні інформаційні технології та системи в практичній діяльності;

застосовувати набуті знання для пошуку, обробки й подання інформації, необхідної для здійснення процесів у сфері туризму або у процесі навчання.

#### **3.Зміст навчальної дисципліни**

#### **Змістовий модуль 1. Основи інформатики**

#### *Тема 1. Предмет та завдання інформатики. Інформаційне суспільство*

Інформатика – предмет та завдання. Поява та розвиток інформатики. Структура інформатики. Визначення інформатики у широкому та вузькому сенсі. Основні завдання інформатики. Прикладне значення інформатики. Уявлення про інформаційне суспільство. Роль інформатизації у розвитку суспільства. Інформаційна культура. Інформаційний потенціал суспільства. Інформаційні ресурси. Інформаційні продукти та послуги. Ринок інформаційних продуктів та послуг.

#### *Тема 2. Основи теорії інформації*

Вимірювання та представлення інформації. Інформація та її властивості. Інформація та дані. Форми адекватності інформації. Міри інформації. Якість інформації. Класифікація і кодування інформації. Система класифікації. Система кодування. Класифікація інформації за різними ознаками.

#### *Тема 3. Інформаційні системи та технології*

Інформаційні системи. Приклади інформаційних систем. Структура та класифікація інформаційних систем. Класифікація інформаційних систем за ознакою структурованості задач. Класифікація інформаційних систем за функціями та рівням управління. Інші класифікації інформаційних систем. Інформаційні технології. Поняття інформаційної технології. Етапи розвитку інформаційних технологій. Проблеми використання інформаційних технологій. Види інформаційних технологій. Інформаційна технологія обробки даних. Інформаційна технологія управління. Автоматизація офісу. Інформаційна технологія підтримки прийняття рішень. Інформаційна технологія експертних систем.

#### **Змістовий модуль 2. Технічна база інформаційної технології**

#### *Тема 4. Архітектура персонального комп'ютера*

Представлення інформації в ЕОМ. Логічні основи будови ПК. Функціональноструктурна організація. Основні блоки ПК та їх призначення. Функціональні характеристики ПК. Системний блок. Материнська плата. Мікропроцесори. Типи мікропроцесорів. Структура мікропроцесора. Послідовність роботи блоків ПК. Пам'ять ПК. Види пам'яті ПК. Порівняльна характеристика пристроїв пам'яті. Основні зовнішні пристрої ПК. Клавіатура. Миша. Принтери. Сканери.

Класифікація ЕОМ. СуперЕОМ. Великі ЕОМ. Малі ЕОМ. Персональні комп'ютери. Сервери. Переносні комп'ютери. Тенденції розвитку обчислювальних систем. Комп'ютерні мережі та Інтернет. Комунікаційне середовище та передача даних. Призначення і класифікація комп'ютерних мереж. Характеристика процесу передачі даних. Апаратна реалізація передачі даних. Ланцюги даних. Архітектура комп'ютерних мереж. Глобальна мережа Internet. Способи організації передачі інформації.

#### **Тема 5.** *Програмне забезпечення комп'ютера*

Стан і тенденції розвитку програмного забезпечення. Основні поняття програмного забезпечення. Рівні програмного забезпечення та їх характеристика. Захист програмних продуктів. Класифікація програмних продуктів. Базове програмне забезпечення. Системне програмне забезпечення. Службове програмне забезпечення. Класифікація прикладного програмного забезпечення*.* Основні класи прикладних програм та їх функціональні можливості.

Операційні системи Windows. Концепція операційних систем. Історія розвитку графічного системного середовища. Вимоги до апаратної частини. Об'єктно-орієнтована платформа Windows. Графічний інтерфейс користувача Windows. Організація обміну даними. Обмін даними засобом переміщення маніпулятором "миша". Обмін даними через буфер. Технологія втілення та зв'язування об'єктів OLE. Програмні засоби Windows. Програма Провідник. Настройка середовища Windows. Стандартні додатки прикладного призначення. Стандартні додатки службового призначення.

## **Змістовий модуль 3. Прикладні програмні продукти та їх використання в туристичному бізнесі**

#### **Тема 6.** *Текстовий процесор Microsoft Word*

Базові можливості текстового процесора Microsoft Word. Основні поняття. Копіювання, переміщення і знищення тексту. Форматування тексту. Робота з вікнами. Робота з текстом. Мінімальний набір типових операцій. Розширений набір типових операцій. Створення таблиць. Побудова схем. Редактор формул. Робота видавничих систем. Особливості видавничих систем. Основи створення та оформлення документів.

#### **Тема 7.** *Табличний процесор Microsoft Excel*

Табличний процесор: основні поняття. Історія виникнення і розвитку електронної таблиці. Інтерфейс табличного процесора. Дані, що зберігаються в комірках електронної таблиці. Функціональні можливості табличних процесорів. Характеристика режимів і команд. Графічні можливості. Технологія роботи в електронній таблиці. Узагальнена технологія роботи. Проектування електронної таблиці. Автоматична зміна відносних посилань при копіюванні та переміщені формул. Об'єднання електронних таблиць. Обчислення функцій. Побудова діаграм і графіків.

#### **Тема 8.** *Система управління базами даних Microsoft Access*

Система управління базою даних: основні поняття. База даних. Види моделей даних. Види баз даних. Поняття інформаційного об'єкту. Нормалізація відношень. Типи зв'язків. Функціональні можливості СУБД Microsoft Access. Основи технології роботи в СУБД. Команди для виконання типових операцій. Узагальнена технологія роботи.

#### **Тема 9.** *Настільна видавнича система Microsoft Publisher.*

Початок роботи. Використання бібліотеки шаблонів оформлення та незаповнених публікацій, включаючи інформаційні бюлетені, брошури, рекламні листівки, листівки, веб-вузли, формати поштових повідомлень та багато іншого. Створення всіх ділових і особистих потреб елементи фірмової символіки, які містять назву компанії, контактну інформацію та емблему.

#### **Змістовий модуль 4. Основи геоінформатики та геоінформаційних технологій**

#### **Тема 10.** *Геоінформаційні технології в сучасному світі*

Інформатика та геоінформатика. Визначення ГІС. Відмінність ГІС від інших інформаційних систем. Історія розвитку геоінформаційних технологій. Функції ГІС. Галузі застосування геоінформаційних технологій. Апаратне забезпечення геоінформаційних систем і технологій.

#### **Тема 11**. *Основи геоінформаційних технологій*

Атрибутивна інформація в ГІС. Засоби подання атрибутивних даних. Моделі даних. Бази даних. Керування даними в ГІС. Моделі формалізації простороворозподіленої інформації. Расторовий та векторний методи подання просторових даних. Вибір способу формалізації і перетворення структур даних. Технології введення просторових даних. Введення даних у ГІС. Джерела вхідних даних для ГІС. Технології цифрування вхідних даних. Автоматизоване та ручне введення даних. Засоби подання інформації в ГІС. Візуалізація інформації в ГІС. Методи візуалізації інформації в ГІС. Тематичне картографування. Картодіаграми. Карти як результат і засіб візуалізації. Програмні технічні засоби візуалізації картографічної інформації. Геоінформаційні технології просторового аналізу і моделювання. Аналітичні можливості сучасних ГІС. Картометричні операції.

#### **Змістовий модуль 5. Програмні засоби для роботи з просторовими даними**

#### **Тема 12***. Сучасні геоінформаційні системи*

Класифікація сучасних ГІС. Великі ГІС-проекти. Електронні атласи. Електронний атлас України. Глобальні геоінформаційні системи. Internet-технології в ГІС. Програмні засоби ГІС. Сімейство програмних пакетів ArcGIS. Пакет ArcView. Система ArcInfo. Сімейство пакетів GeoMedia. Тенденції розвитку програмного ГІС-забезпечення.

### **Тема 13.** *ГІС-пакет MapInfoProfessional*

Переваги пакету. Призначення і функціональні можливості пакету. Дані в MapInfo. Аналітичні можливості пакету. Тематичне картографування.

#### **Змістовий модуль 6. Інформаційні технології в туризмі**

#### **Тема 14.** *Використання інформаційних технологій в туристичній діяльності*

Інформація – одна з головних ланок туристичної сфери. Напрямки використання інформаційних технологій в туризмі. Туристичний бізнес в інтернеті. Програмне забезпечення для підприємств туристичної сфери. Туристичні бази даних. Телекомунікативні технології в туризмі. Технології мультімедіа. Інтернет-реклама.

#### **Тема 15.** *Спеціалізовані інформаційні системи в сучасному туристичному бізнесі*

Системи бронювання. Історія виникнення і розвитку. Специфіка і функціональні можливості. Глобальні розподільчі системи. Системи автоматизації діяльності туристичних підприємств. Технології управління туристичним офісом. Інформаційні системи менеджменту. Інформаційні системи для підприємств сфери гостинності.

| Назви тем                                                  | Кількість годин         |                |                |                         |     |                |              |              |         |     |     |    |
|------------------------------------------------------------|-------------------------|----------------|----------------|-------------------------|-----|----------------|--------------|--------------|---------|-----|-----|----|
|                                                            | Денна форма             |                |                |                         |     |                | Заочна форма |              |         |     |     |    |
|                                                            | $y_{C}$<br>у тому числі |                |                |                         |     |                | Усь          | у тому числі |         |     |     |    |
|                                                            | ого                     | Л              | $\Pi/c$        | лаб                     | інд | cp             | ого          | Л            | $\Pi/c$ | лаб | інд | cp |
| 1                                                          | $\overline{2}$          | 3              | $\overline{4}$ | 5                       | 6   | $\overline{7}$ | 8            | 9            | 10      | 11  | 12  | 13 |
| Змістовий модуль 1. Основи інформатики                     |                         |                |                |                         |     |                |              |              |         |     |     |    |
| Тема 1. Предмет та                                         | 6                       | $\overline{2}$ |                |                         |     | $\overline{4}$ |              |              |         |     |     |    |
| завдання                                                   |                         |                |                |                         |     |                |              |              |         |     |     |    |
| інформатики.                                               |                         |                |                |                         |     |                |              |              |         |     |     |    |
| Інформаційне                                               |                         |                |                |                         |     |                |              |              |         |     |     |    |
| суспільство                                                |                         |                |                |                         |     |                |              |              |         |     |     |    |
| Тема 2. Основи                                             | 10                      | $\overline{2}$ |                | $\overline{2}$          |     | 6              |              |              |         |     |     |    |
| теорії інформації                                          |                         |                |                |                         |     |                |              |              |         |     |     |    |
| Тема 3.                                                    | 10                      | $\overline{2}$ |                | $\overline{2}$          |     | 6              |              |              |         |     |     |    |
| Інформаційні                                               |                         |                |                |                         |     |                |              |              |         |     |     |    |
| системи та                                                 |                         |                |                |                         |     |                |              |              |         |     |     |    |
| технології                                                 |                         |                |                |                         |     |                |              |              |         |     |     |    |
| Разом за змістовим                                         | 26                      | 6              |                | $\overline{\mathbf{4}}$ |     | 16             |              |              |         |     |     |    |
| модулем 1                                                  |                         |                |                |                         |     |                |              |              |         |     |     |    |
| Змістовий модуль 2. Технічна база інформаційної технології |                         |                |                |                         |     |                |              |              |         |     |     |    |
| Тема 4. Архітектура                                        | 12                      | $\overline{2}$ |                | 2                       |     | 8              |              |              |         |     |     |    |
| персонального                                              |                         |                |                |                         |     |                |              |              |         |     |     |    |
| комп'ютера                                                 |                         |                |                |                         |     |                |              |              |         |     |     |    |
| Тема 5. Програмне                                          | 12                      | $\overline{2}$ |                | $\overline{2}$          |     | 8              |              |              |         |     |     |    |
| забезпечення                                               |                         |                |                |                         |     |                |              |              |         |     |     |    |

**4.Структура навчальної дисципліни** 

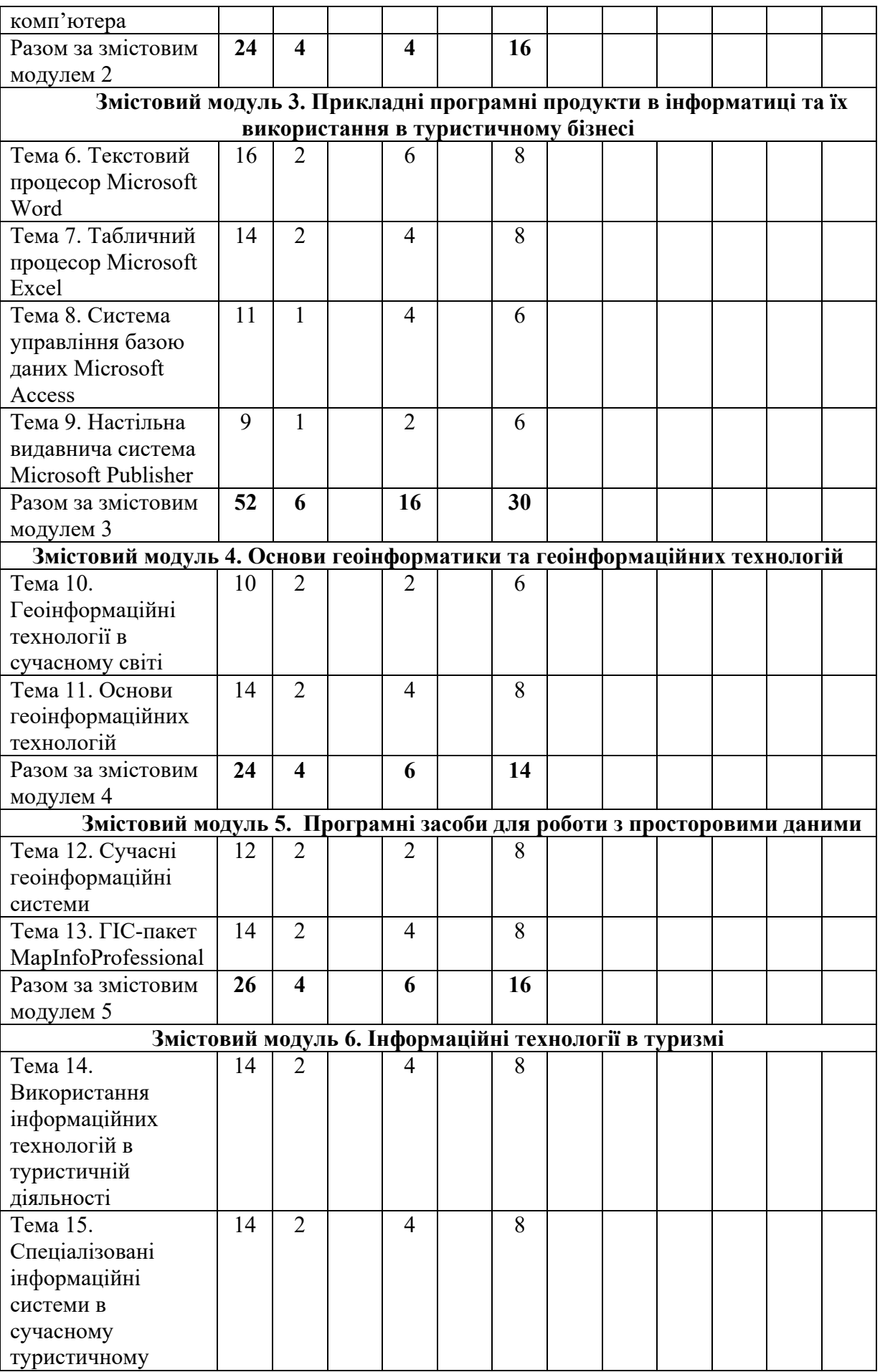

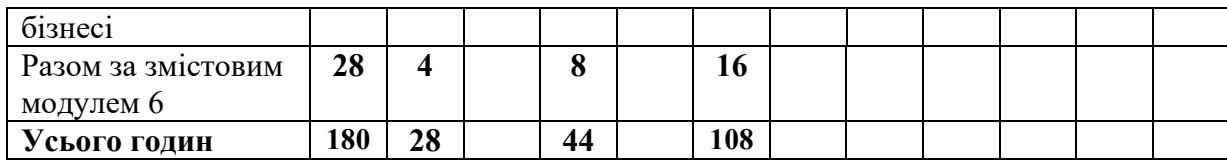

# **5. Теми семінарських занять**

У програмі семінарські заняття не заплановані.

# **6. Теми практичних занять**

У програмі практичні заняття не заплановані.

# **7. Теми лабораторних занять**

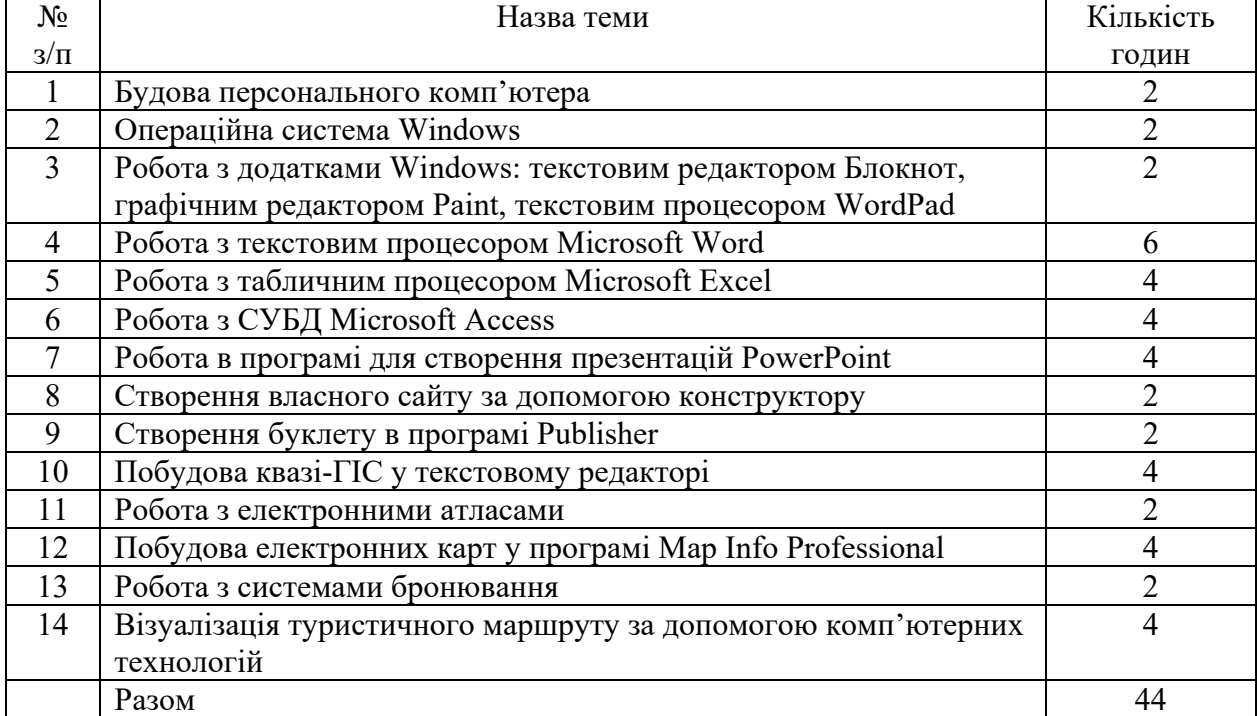

#### **8. Самостійна робота**

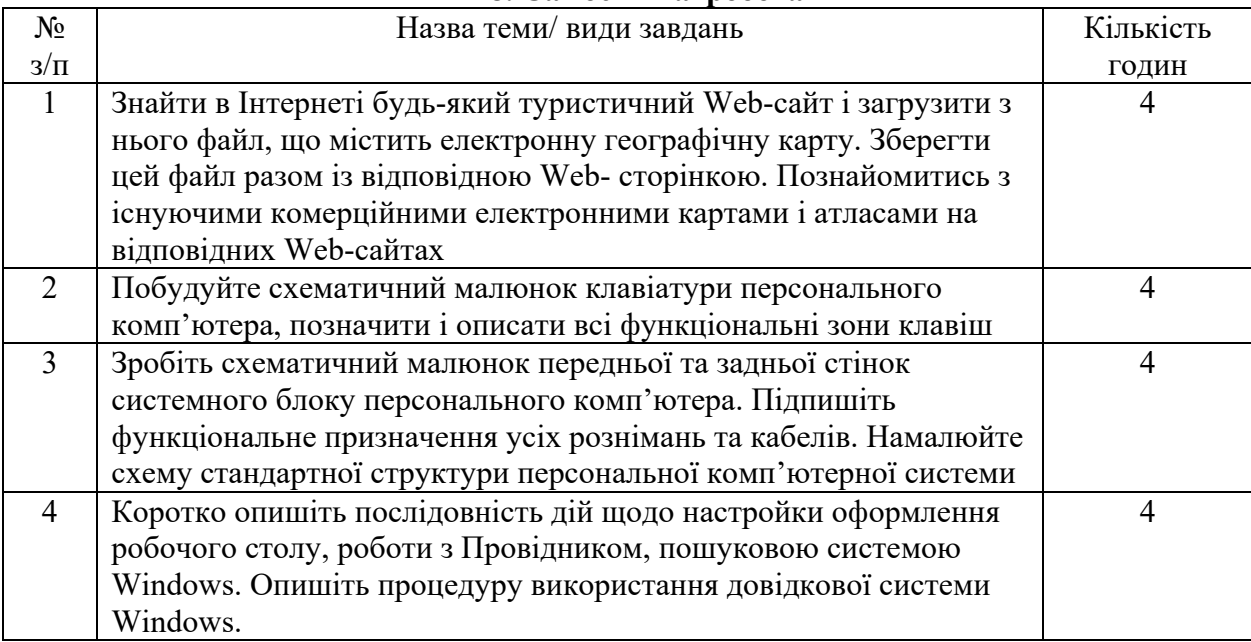

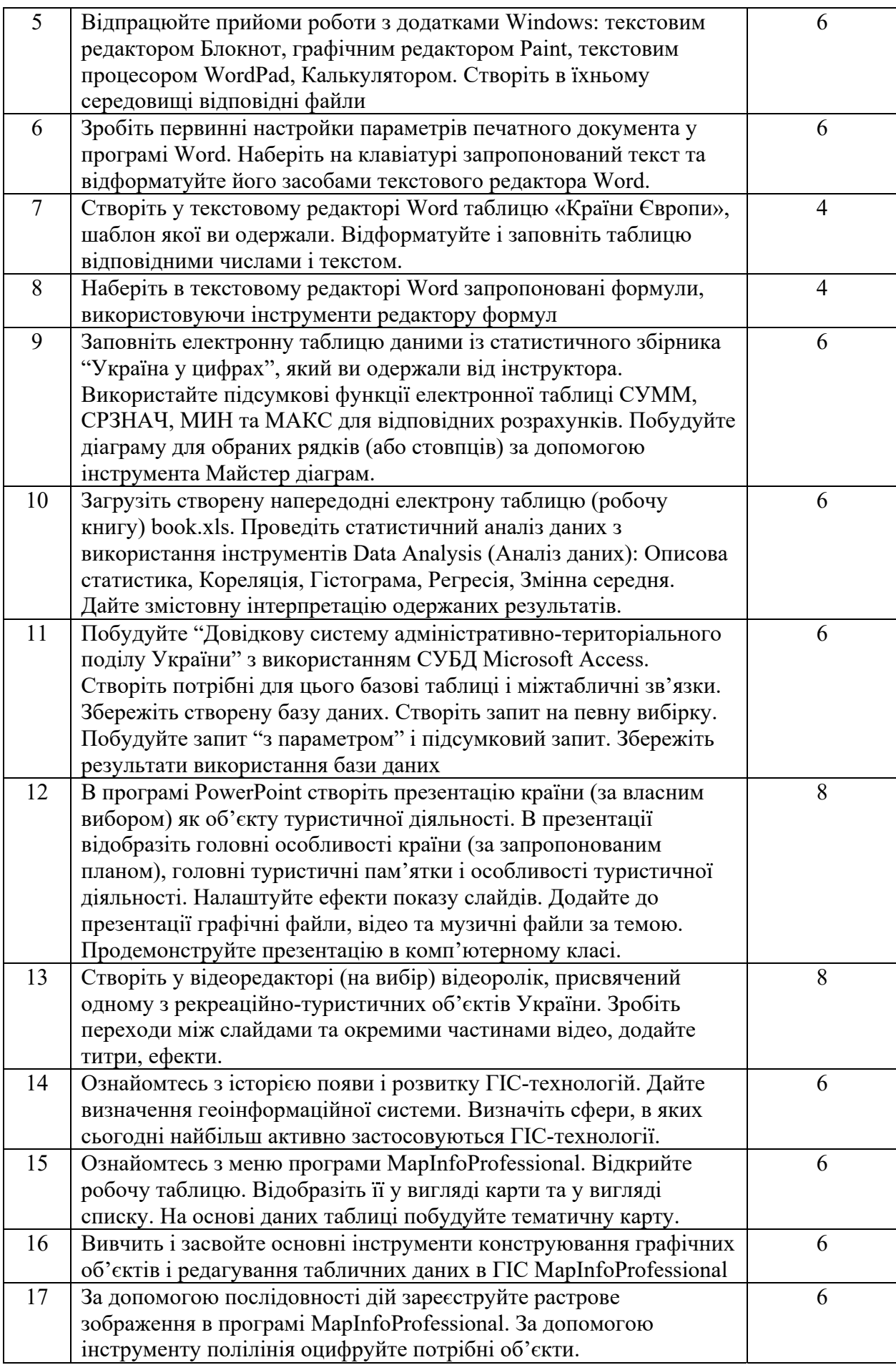

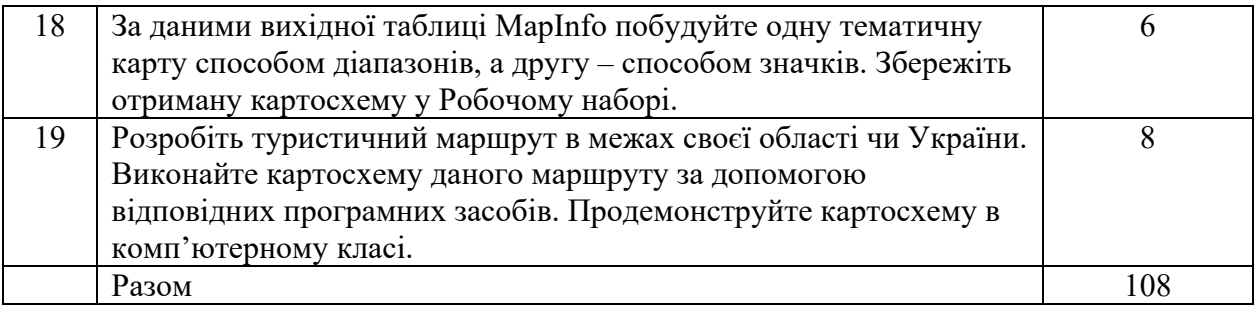

#### **9. Методи навчання**

Лекції із застосуванням комп'ютерного проектору, лабораторні роботи у комп'ютерному класі, розв'язування задач або творчих завдань на комп'ютері, домашнє завдання, опрацювання нового матеріалу, робота в Інтернеті.

# **10. Форми контролю і методи оцінювання**

Поточні тестування, контрольні роботи, підсумкові тести. В обов'язковому порядку здійснюється облік відвідування студентами усіх видів занять.

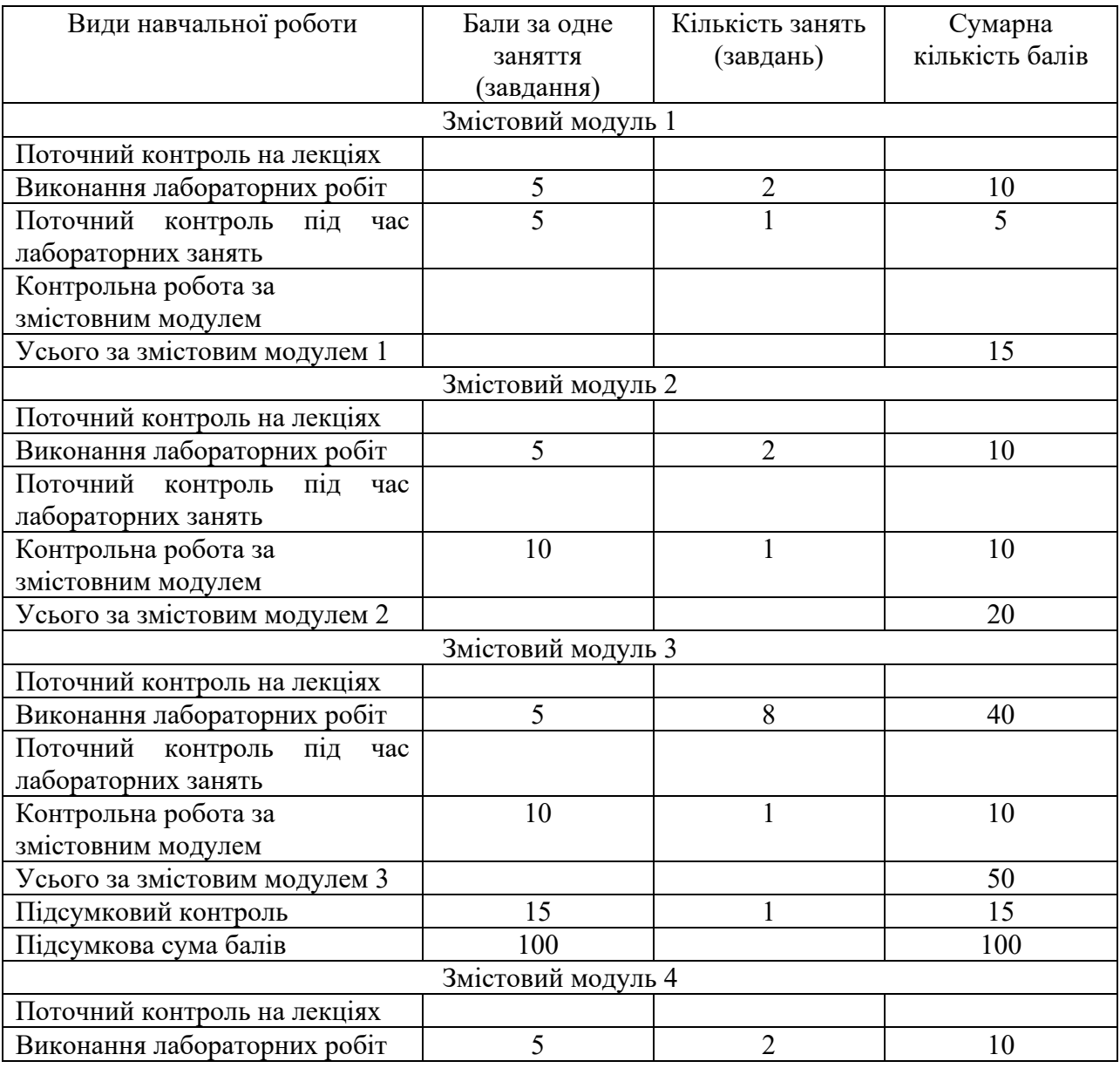

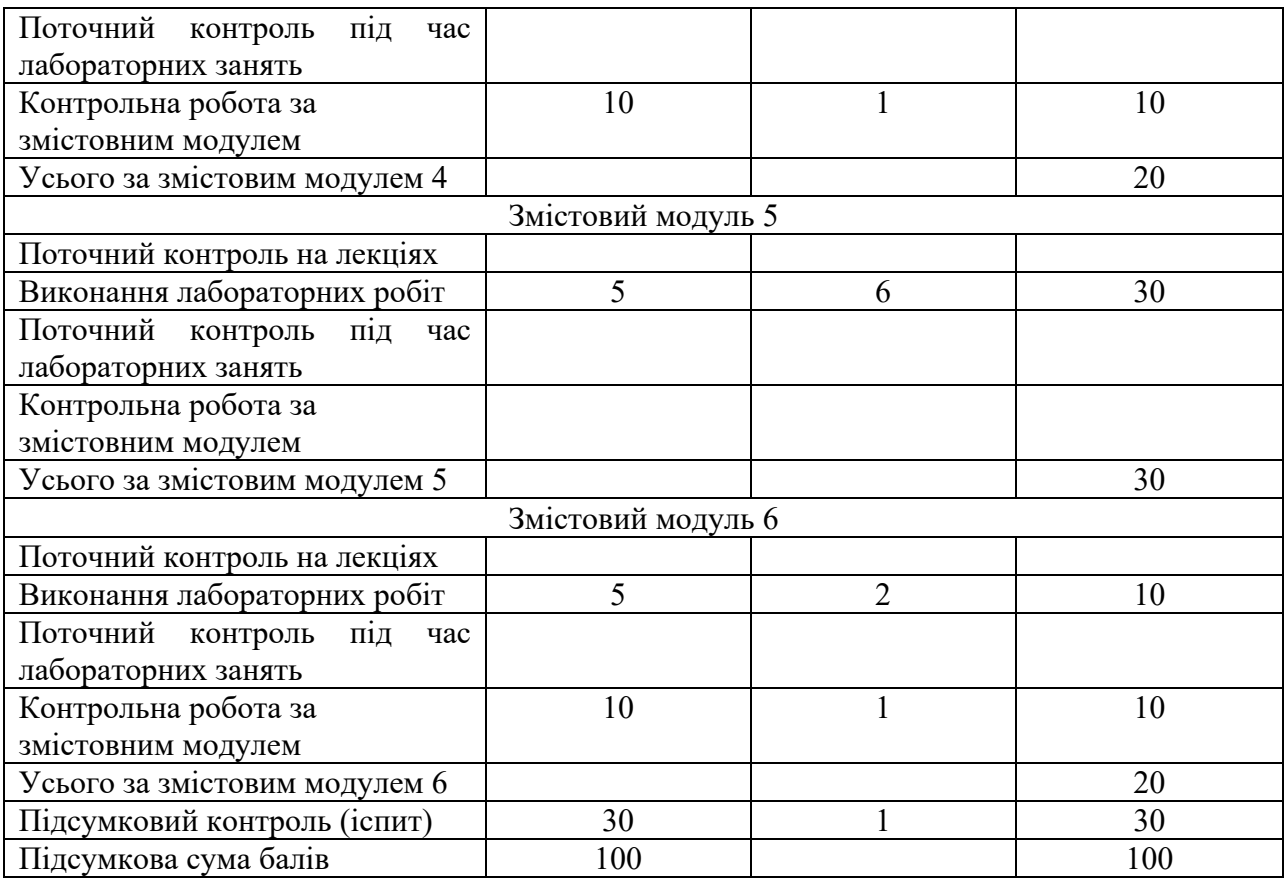

### **11. Питання для підсумкового контролю Змістовий модуль 1:**

1. Розкажіть про інформаційні революції в історії розвитку цивілізацій.

2. Порівняйте процеси, що відбуваються в історії розвитку ЕОМ, з останньою інформаційною революцією.

- 3. Визначте суть інформаційних технологій і телекомунікацій.
- 4. Як ви собі уявляєте інформаційне суспільство?
- 5. У чому проявляється інформаційна криза?
- 6. У чому полягає процес інформатизації?
- 7. У чому різниця процесів комп'ютеризації і інформатизації?
- 8. Дайте визначення інформаційної культури. Як вона проявляється?
- 9. Чим визначається інформаційний потенціал суспільства?

10. Розкажіть про інформатику як галузь виробництва, як науку, як прикладну дисципліну. Цілі і задачі.

- 11. Що таке інформаційна система?
- 12. Як ви розумієте інформаційну технологію?
- 13. Викладіть вимоги, яким повинна відповідати інформаційна технологія.
- 14. Що таке інструментарій інформаційної технології?
- 15. Як слід розуміти нову інформаційну технологію?
- 16. Як співвідносяться інформаційна технологія і інформаційна система?
- 17. Що таке система числення?
- **18.** Як називаються основні одиниці вимірювання інформації?

# **Змістовий модуль 2:**

- 1. Які основні блоки входять до складу ПК?
- 2. Назвіть основні характеристики ПК і орієнтовні значення деяких з них.
- 3. Назвіть основні фактори, що впливають на продуктивність ПК.

4. Що таке мікропроцесор і які функції він виконує?

5. Назвіть моделі сучасних мікропроцесорів і їх основні характеристики.

6. Якими є структура і призначення пристрою управління?

7. Що таке математичний сопроцесор і для чого він призначений?

8. Якими є структура і призначення аріфметико-логічного пристрою?

9. У чому різниця між тактовою частотою ПК і внутрішньою частотою мікропроцесора?

10. Якими є призначення і основні характеристики мікропроцесорної пам'яті?

11. Якими є призначення і основні характеристики КЕШ-пам'яті?

12. Якими є призначення і основні характеристики оперативної, постійної і зовнішньої пам'яті?

- 13. Що таке порт вводу виводу?
- 14. Перелічіть і охарактеризуйте основні види зовнішньої пам'яті ПК.
- 15. Що таке засоби мультімедіа?
- 16. Нагадайте послідовність роботи блоків ПК при виконанні програми.
- 17. Які групи клавіш ви знаєте і яким є їх призначення?
- 18. Що таке інтерфейс?
- 19. Що таке відеоадаптер і відеомонітор і їх призначення?

20. Які типи принтерів ви знаєте?

21. Що таке сканер і для чого він призначений?

- 22. Назвіть основні принципи вибору ПК?
- 23. Якою є багатоаспектна класифікація обчислювальних машин?
- 24. Що таке цифрова обчислювальна машина, аналогова, гібридна?
- 25. Що таке великі обчислювальні машини (мейнфрейми), малі обчислювальні

машини, мікроЕОМ і якими є їхні характеристики?

- 26. Що таке суперЕОМ? Якими є їх різновиди?
- 27. Що таке сервер, спеціалізований сервер? Назвіть їхні різновиди.
- 28. Що таке робоча станція?

29. Які види переносних ЕОМ ви знаєте і якими є їхні основні параметри?

- 30. Дайте класифікацію мікроЕОМ.
- 31. Які покоління ЕОМ існують і якими є їхні параметри?
- 32. Назвіть найважливіші техніко-експлуатаційні характеристики ЕОМ?

33. Якими є можливості наколінних ПК, комп'ютерів-блокнотів, кишенькових ПК, електронних секретарів?

- 34. Назвіть основні тенденції розвитку обчислювальної техніки.
- 35. Що таке комп'ютерна (обчислювальна) мережа?

36. Що таке глобальна комп'ютерна мережа, регіональна комп'ютерна мережа, локальна обчислювальна мережа?

- 37. Назвіть основні елементи комп'ютерної мережі.
- 38. Що таке глобальна комп'ютерна мережа Internet?

39. Що таке модем і якою є його роль в системі передачі інформації?

#### **Змістовий модуль 3:**

1. Що таке програма і програмне забезпечення?

2. Що входить до системного програмного забезпечення?

3. Наведіть характеристику основних видів програмних продуктів базового програмного забезпечення.

4. Наведіть характеристику основних видів програмних продуктів прикладного програмного забезпечення.

5. Дайте визначення програми утиліти. Наведіть приклади.

6. Назвіть види інструментальних засобів для розробки програмних продуктів і дайте їм коротку характеристику.

7. Перелічіть стандартні програми прикладного призначення.

8. З якими об'єктами працюють у середовищі графічного редактора Paint?

9. Які програми відносяться до стандартних програм службового призначення?

10. В чому полягає процедура очистки диска і які можливості програми Очистка диска?

11. Що таке логічний дефект диска і які різновиди логічних дефектів є найбільш поширеними?

12. Що таке фізичний дефект диска?

- 13. Які функції виконує програма Перевірка диска?
- 14. Якими є функції програми Дефрагментація диска?
- 15. Яким є призначення програми Майстер обслуговування дисків?

Перелічить основні класи прикладного програмного забезпечення.

Призначення текстового процесора.

- 16. З яких структурних елементів складається інтерфейс текстового процесора?
- 17. Як і для чого робиться форматування документа?

18. Розкажіть про можливості текстового процесора щодо автоматизації технології роботи.

19. Опишіть структуру типового інтерфейсу електронної таблиці.

20. Перелічіть і поясніть основні типи вхідних даних, які можуть бути введені в комірки електронної таблиці.

21. Поясніть основні режими роботи електронної таблиці.

22. Перелічіть і поясніть існуючі формати представлення числових даних в комірках електронної таблиці.

23. Перелічіть і поясніть існуючі формати представлення символьних даних в комірках.

24. Що таке формула в електронній таблиці і її типи? Наведіть приклади.

25. Що таке функція в електронній таблиці і її типи? Наведіть приклади.

26. Як вказується блок (діапазон) комірок при виконанні якої-небудь команди?

27. Поясніть, для чого використовуються абсолютні і відносні адреси комірок.

28. Вкажіть, які ви знаєте типи діаграм, що використовуються для інтерпретації даних електронних таблиць. Поясніть, коли слід (або не слід) використовувати кожний з них.

- 29. Дайте визначення і опишіть призначення бази даних.
- 30. Дайте визначення і опишіть призначення системи управління базою даних.
- 31. Назвіть і поясніть взаємозв'язок структурних елементів бази даних.
- 32. Поясніть поняття ключа. Які види ключів ви знаєте?

33. Які характеристики вказуються при описанні структури бази даних і яким є призначення такого описання?

- 34. Дані яких типів можуть зберігатися в полях бази даних?
- 35. Які моделі даних ви знаєте?
- 36. Поясніть призначення ключових полів в реляційній базі даних.
- 37. Які види зв'язків між об'єктами вам відомі?
- 38. Якими є основні функціональні можливості СУБД?
- 39. Охарактеризуйте призначення та можливості програми PowerPoint.
- 40. Назвіть основні режими роботи PowerPoint.

41. Створення та демонстрація засобів подання навчальних матеріалів за допомогою PowerPoint. Вставлення таблиць. Вставлення зображень.

**42.** Налаштування демонстрації презентації.

#### **Змістовий модуль 4:**

1.Які компоненти складають ядро ГІС?

2.Охарактеризуйте ключові компоненти програмного забезпечення .

3. Наведіть схематичне зображення компонентів ГІС.

4. Дайте характеристику сферам застосування ГІС–технологій.

5.Що таке інформаційні технології?

6. Дайте характеристику основним етапам розвитку геоінформаційних технологій.

7.Що таке географічні інформаційні системи?

8. Поясніть відмінність ГІС від інших інформаційних систем.

9. Охарактеризуйте інформаційно-довідкову функцію застосування ГІС– технологій.

10.Як ви розумієте функцію автоматизованого картографування ГІС– технологій?

11. В чому основні відмінності функції просторового аналізу і моделювання від функції моделювання процесів?

12. Наведіть приклад функції підтримки прийняття рішень ГІС– технологій.

13. Назвіть основні галузі застосовування ГІС у наш час.

14. Дайте характеристику класифікації ГІС за призначенням

15. Що означає класифікація ГІС за проблемно–тематичною орієнтацією?

16. Назвіть типи ГІС за територіальним охопленням.

17.Дайте загальну характеристику апаратного забезпечення ГІС.

18. Що таке пристрої збору і введення інформації? Наведіть приклади.

19. Яке призначення дигітайзерів? Поясніть на прикладі принцип роботи цих приладів.

20. Охарактеризуйте призначення сканерів, як апаратного забезпечення ГІС– технологій.

21. Поясніть можливості орієнтування на місцевості при застосуванні GPS – приймачів.

22. Проаналізуйте тенденції розвитку апаратного забезпечення ГІС– технологій.

23. На чому ґрунтується растрова модель даних?

24. Як здійснюється географічна прив'язка растрових зображень?

25. Поясніть розходження між векторною й растровою моделями.

26. Дайте характеристику ієрархічних растрових структур.

27. Як здійснюється стиснення растрових даних?

28. Поясніть переваги і недоліки растрових і векторних структур даних.

29. Дайте характеристику поняття «візуалізація». Охарактеризуйте технологію побудови картографічного зображення.

30. Що таке картографічні шари?

31. Опишіть властивості картографічних шарів.

32. Як відбувається робота з вікнами карти в програмних ГІС–пакетах?

33. Охарактеризуйте графічні змінні для візуалізації просторових об'єктів цифрових векторних карт.

34. Охарактеризуйте подання поверхонь і растрових карт в ГІС.

35. Що таке тематичне картографування?

36. Що відображає шаблон «Ранжовані діапазони»?

37. Дайте характеристику діаграм, як найбільш поширеного способу візуалізації числових даних.

38. Що відображає шаблон «Точки із заданими вагами»?

39. Що відображає шаблон «Індивідуальні значення»?

40. Як генеруються легенди тематичних карт і картодіаграм?

41. Охарактеризуйте поняття «цифрове картографування», «цифрова картографія».

42. Що таке геозображення?

43. Обґрунтуйте вживання терміну «геоінформаційне картографування».

#### **Змістовий модуль 5:**

1.Дайте загальну характеристику програмних засобів для роботи з просторовими даними ГІС– технологій.

2. Назвіть базові модулі, що реалізовують основні функції ГІС.

3. На які категорії поділяють комерційні ГІС–пакети ?

4. Наведіть приклади інтеграції ГІС з Інтернетом.

5. За якими ознаками класифікують геоінформаційні системи?

6. Які типи геоінформаційних систем виділяють за проблемно–тематичною орієнтацією?

7. Охарактеризуйте поділ геоінформаційних систем за територіальним охопленням.

8. Який принцип створення електронного атласу України за допомогою системи карт?

9. Які сучасні комерційні ГІС-пакети ви знаете?

10. Назвіть основні можливості ГІС-пакету MapInfoProfessional.

# **Змістовий модуль 6:**

1. Розкажіть про Ваш досвід використання Інтернету в туристичній діяльності.

2. Вплив інформаційних технологій на розвиток туризму.

3. Використання Інтернет у туризмі.

4. Використання медійних технологій у туризмі.

5. Особливості віртуальних екскурсій та подорожей.

6. Окресліть напрями використання інформаційних технологій у туризмі.

7. Порівняйте сайти відомих туристичних фірм Києва, України, світу.

8. Інформаційні системи як основа діяльності підприємства.

9. Зберіть і упорядкуйте свіжу статистичну інформацію щодо діяльності міжнародних систем резервування.

#### **12. Розподіл балів, які отримують студенти**

#### 3-й семестр

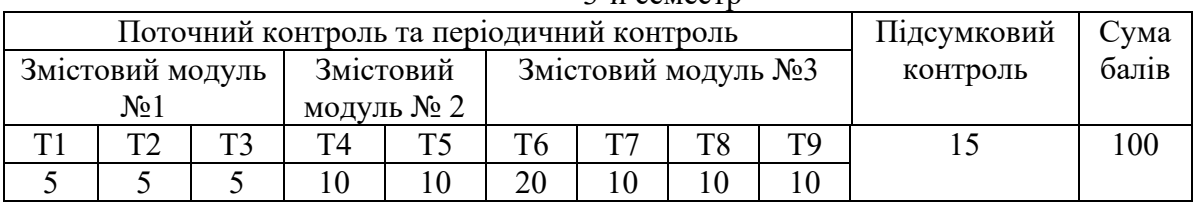

4-й семестр

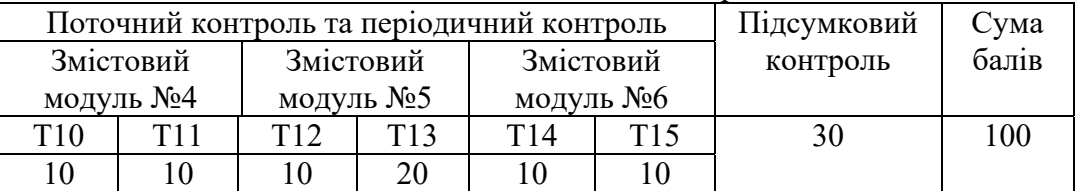

Т1, Т2 ... Т9 – теми змістових модулів

# **Шкала оцінювання: національна та ECTS**

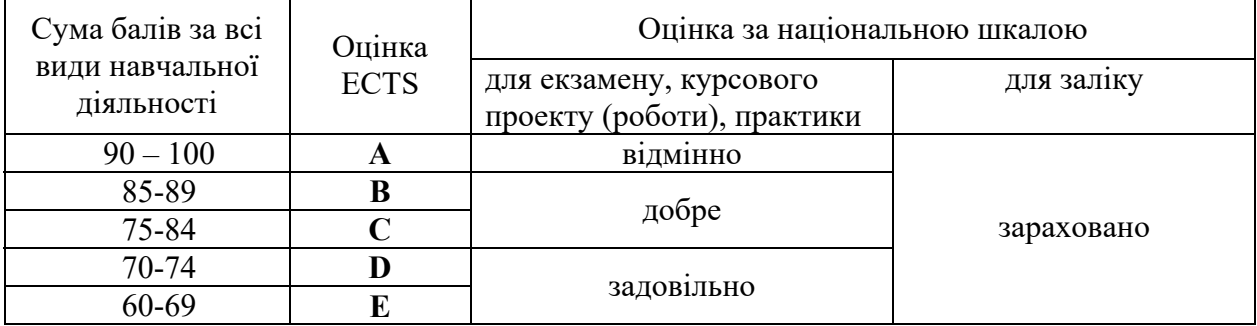

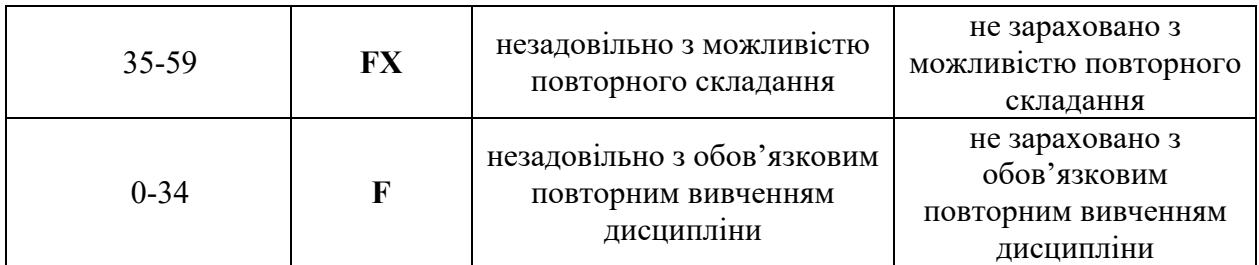

#### **13. Навчально-методичне забезпечення**

- 1. Робоча програма навчальної дисципліни.
- 2. Конспекти лекцій та практичних занять.
- 3. Методичні матеріали до підготовки до семінарських занять та виконання рефератів.
- 4. Підручники і навчальні посібники.
- 5. Питання для поточного контролю і тестові завдання.
- 6. Презентації, ілюстративно-демонстраційні засоби навчання, програмне забезпечення.

### **14. Рекомендована література Основна**

1. Білогурова Г. В. Конспект лекцій з курсу «Інформаційні системи і технології в туризмі» (для студентів 3 курсу денної та заочної форм навчання напряму «Туризм»). Харків. нац. ун-т міськ. госп-ва ім. О. М. Бекетова. Харків: ХНУМГ ім. О. М. Бекетова, 2016. 49 с.

2. Гаврилов В. П. Інформаційні системи і технології в туризмі: лабораторний практикум для студентів напряму підготовки "Туризм". Х.: ХНЕУ ім. С. Кузнеця, 2014. 174 с.

3. Іванов В. Г., Карасюк В. В., Гвозденко М. В. Основи інформатики та обчислювальної техніки: підручник. Х.: Право, 2015. 312 с.

4. Інформатика. Комп'ютерна техніка. Комп'ютерні технології: підручник для студ. вищ. навч. закл.: затв. МОНУ / В. А. Баженов, П. С. Венгерський, В. С. Гарвона та ін. 3-тє вид. К. : Каравела, 2011. 592 с.

5. Інформатика. Комп'ютерна техніка. Комп'ютерні технології: посібник / за ред. О.І. Пушкаря. К.: Академія, 2001. 696 с.

6. Інформаційні технології в готельно-ресторанному та туристичному бізнесі: підручник. К.: Ліра-К. 2017. 768 с.

7. Карпенко С. Г., Іванов Є.О. Основи інформаційних систем і технологій: навч. посібник. Київ: МАУП, 2002. 264 с.

8. Козловський А. В., Паночишин Ю. М., Погріщук Б. В. Комп'ютерна техніка та інформаційні технології: навчальний посібник для студ. вищ. навч. закладів: рек. МОНУ. К. : Знання, 2012. 463 с.

9. Литвин І. І., Конончук О.М., Дещинський Ю.Л. Інформатика: теоретичні основи і практикум: підручник. Львів: Новий Світ-2000, 2003. – 304 с.

10. Скопень М. М. Комп'ютерні інформаційні технології в туризмі Навчальний посібник. – К.: КОНДОР, - 2005. – 302 с

# **Додаткова**

1. Верес О.М., Ватраль І.М. Інформаційна система готельно-туристичної діяльності. *Вісник Нац. ун-ту «Львівська [політехніка](http://wiki.lp.edu.ua/wiki/%D0%9D%D0%B0%D1%86%D1%96%D0%BE%D0%BD%D0%B0%D0%BB%D1%8C%D0%BD%D0%B8%D0%B9_%D1%83%D0%BD%D1%96%D0%B2%D0%B5%D1%80%D1%81%D0%B8%D1%82%D0%B5%D1%82_%C2%AB%D0%9B%D1%8C%D0%B2%D1%96%D0%B2%D1%81%D1%8C%D0%BA%D0%B0_%D0%BF%D0%BE%D0%BB%D1%96%D1%82%D0%B5%D1%85%D0%BD%D1%96%D0%BA%D0%B0%C2%BB)».* 2010. № 689. С. 54-66.

2. Войнаренко М.П., Кузьміна О.М., Янчук Т.В. Інформаційні системи і

технології в управлінні організацією: навч.посібник для студентів ВНЗ. Вінниця: Едельвейс і К, 2015. 496 с.

3. Грабар М.В. Інформаційні системи та технології в туризмі. Методичні рекомендації для виконання лабораторних робіт для студентів денної та заочної форм навчання галузі знань 24 «Сфера обслуговування», спеціальності 242 «Туризм». Ужгород, 2019. 48 с.

4. Дмитришин Б.В., Титаренко А.В. Використання сучасних інформаційних технологій в забезпеченні діяльності туристичної галузі. *Наук. праці Кіровоград. нац. техн. ун-ту, Серія «Економічні науки».* 2015. Вип. 27. С. 278–282.

5. Забалдіна Ю.Б. Маркетинг туристичного підприємства: навч. посіб. К.: Муз. Україна, 2002. 196 с.

6. Інформатика та комп'ютерна техніка в лабораторних роботах: навч. посібник. Ч. 2. / за ред. Т. М. Валецької. К.: Дакор: КНТ, 2008. 536 с.

7. Матвієнко О. В., Бородіна І.Л. Internet-технології: проектування Webсторінки: навч. посібник. Київ: Центр навчальної літератури, 2009. 154 с.

8. [Мельник А. В.](http://www.irbis-nbuv.gov.ua/cgi-bin/irbis_nbuv/cgiirbis_64.exe?Z21ID=&I21DBN=UJRN&P21DBN=UJRN&S21STN=1&S21REF=10&S21FMT=fullwebr&C21COM=S&S21CNR=20&S21P01=0&S21P02=0&S21P03=A=&S21COLORTERMS=1&S21STR=%D0%9C%D0%B5%D0%BB%D1%8C%D0%BD%D0%B8%D0%BA%20%D0%90$) Сучасні інформаційні технології: GPS-туризм та популяризація туристичної привабливості. *Збірник наукових праць [Військового](http://www.irbis-nbuv.gov.ua/cgi-bin/irbis_nbuv/cgiirbis_64.exe?Z21ID=&I21DBN=UJRN&P21DBN=UJRN&S21STN=1&S21REF=10&S21FMT=JUU_all&C21COM=S&S21CNR=20&S21P01=0&S21P02=0&S21P03=IJ=&S21COLORTERMS=1&S21STR=%D0%9673166) інституту Київського [національного](http://www.irbis-nbuv.gov.ua/cgi-bin/irbis_nbuv/cgiirbis_64.exe?Z21ID=&I21DBN=UJRN&P21DBN=UJRN&S21STN=1&S21REF=10&S21FMT=JUU_all&C21COM=S&S21CNR=20&S21P01=0&S21P02=0&S21P03=IJ=&S21COLORTERMS=1&S21STR=%D0%9673166) університету імені Тараса Шевченка*. 2013. Вип. 39. С. 337-341.

9. Мельниченко С. Інформаційні технології в туризмі: теоретичні та практичні аспекти. *Вісник Запорізького національного університету*. 2010. №2(6). С.129-138.

10. Мельниченко С. Інформаційні технології в туризмі: теорія, методологія, практика: монографія. К.: Київський національний торговельно-економічний ун-т, 2008. 493c.

11. Мельниченко О.А., Шведун В.О. Особливості розвитку індустрії туризму в Україні. Монографія. Харків: Видавництво НУЦЗУ, 2017. 153 с.

12. Приходько З.В. Роль інформаційних технологій в діяльності туристичних агентств і підготовці фахівців з туризму / Матеріали VІІ Міжнародної науково-практичної конференції «Теоретичні і прикладні напрямки розвитку туризму та рекреації в регіонах України», присвяченої 70-річчю утворення Льотної академії НАУ. Збірник наукових праць. Дніпро: Середняк Т. К., 2021. С.225-232.

13. Приходько Зоя. Інформаційні та геоінформаційні технології в туризмі. *Географія, економіка і туризм: національний та міжнародний досвід*: матеріали XV Міжнародної наукової конференції. Львів, 2021. С. 227-232.

14. Татаринцева А.С., Олійник О.М. Управління підприємствами туристичної сфери з використанням сучасних інформаційних технологій. *Вісн. Запорізьк. нац. ун-ту*. 2011. № 1(9). С. 148–153.

#### **15. Електронні інформаційні ресурси**

1. ГДС Amadeus. URL: http://www.amadeus.net/

2. ГДС Galileo URL: <http://www.travelport.com/lob/gds/galileo.aspx>

3. Демонстраційна версія пакету настільного картографування MapInfo Professional 17.0.4. URL: <http://mapinfo.ru/product/mapinfo-professional#estimap-tab-106>

4. Кожухівська Р. Б. Інтернет-ресурси та їх вплив на туристичну сферу України. URL:<http://dspace.udpu.org.ua:8080/jspui/bitstream/6789/769/1/internet.pdf>

5. Курс лекцій з дисципліни "Основи інформаційних технологій". URL: [http://www.informatuka.info](http://www.informatuka.info/) 

6. Кучеренко К. В. Розвиток інформаційних технологій та їх запровадження у діяльність підприємств туристичної сфери. URL: http://cyberleninka.ru/article/n/rozvitokinformatsiynih-tehnologiy-ta-yihzaprovadzhennya-u-diyalnist-pidpriemstv-turistichnoyi-sferi

7. Офіційний сайт MapInfo Professional. URL: https://support.precisely.com/